# **Regionalisierte Darstellung der Grundwasserbeschaffenheit mit Hilfe des geostatistischen Interpolationsverfahrens SIMIK+**

Thomas Usländer, Fraunhofer IITB uslaender@iitb.fraunhofer.de

Jost Grimm-Strele, Landesanstalt für Umweltschutz Baden-Württemberg, jost.grimm-strele@lfuka.lfu.bwl.de

> Oliver Sonnentag, Universität Toronto sonnentago@geog.utoronto.ca

## **Zusammenfassung**

Die Beschaffenheit des Grundwassers ist das Ergebnis einer Vielzahl unterschiedlicher Prozesse und Gegebenheiten. Einen herausragenden Einfluss haben dabei die hydrogeochemischen Eigenschaften des Grundwasserleiters sowie die Landnutzung. Das in diesem Artikel beschriebene geostatistische Verfahren SIMIK+ (Simple Updating and Indicator Kriging based on Additional Information) basiert auf einer Interpolationsmethode, die diese Zusatzinformationen als Klassifizierung von vorliegenden punktuellen Messergebnissen nutzen kann. Für die Regionalisierung von Messwerten werden damit plausiblere Ergebnisse erzielt als mit herkömmlichen Methoden. Dabei werden sowohl statistische als auch deterministische Eigenschaften der Klassen berücksichtigt. Neben einer Motivation für den Einsatz des Verfahrens beschreibt der Beitrag insbesondere die Benutzerführung der SIMIK+ Implementierung auf der Basis des Desktop-GIS ArcView GIS 3.2. Es wird gezeigt, wie das Verfahren mit Hilfe eines konfigurierbaren Wizard-Dialogs auch für Semi-Experten zugänglich gemacht werden konnte.

# **1 Das Interpolationsverfahren SIMIK+ aus fachlicher Sicht**

#### **1.1 Motivation**

Die Beschreibung der Grundwasserbeschaffenheit basiert üblicherweise auf Punktmessungen, die an ausgewählten Orten vorgenommen werden. Um ein Gesamtbild über die Grundwasserqualität zu gewinnen, werden für die jeweiligen Güteparameter (z.B. Nitrat, Bor, Phosphat) interpolierte Karten erstellt. Bei den meisten Methoden wird allerdings nur auf die geographische Lage der Beobachtungen geachtet (z.B. werden beim Inverse Distance Weighted die Messwerte nur entsprechend ihrer Entfernung vom Zielpunkt gewichtet), weshalb die so erstellten Karten für Experten nicht immer plausibel sind.

Mit dem Verfahren SIMIK+ (Simple Updating and Indicator Kriging based on Additional Information) wird der Einfluss qualitativer Information bei der Interpolation berücksichtigt. Diese qualitative Information wird zur Schätzung der Werte an nicht untersuchten Orten benutzt. Die Erfahrung zeigt, dass die Geologie des Aquifers und die Landnutzung die wichtigsten Einflussfaktoren sind. SIMIK+ nutzt diese beiden Zusatzinformationen zur Gruppierung der vorliegenden Punktmessungen. Mathematische Grundlage ist die geostatistischen Interpolationsmethode Simple Updating Kriging (SUK), die eine Erweiterung des konventionellen Simple Kriging [1] darstellt. Allen Kriging-Verfahren gemeinsam ist die Einbeziehung des räumlichen Zusammenhangs, d.h. die Varianz von vorliegenden ortsbezogenen Punktmessungen in Abhängigkeit von der Richtung und der Entfernung zwischen ihnen, in die Berechnung eines gewichteten Mittels. Diese Variabilität wird in einem so genannten Variogramm grafisch ausgedrückt.

Ein besonderes Problem besteht bei der Interpolation so genannter Spurenstoffe, bei denen die weit überwiegende Anzahl der analytischen Befunde unterhalb der Bestimmungsgrenze ("< BG") liegt. Im SIMIK+ Verfahren wird für diese Parameter ein so genanntes Indikator-Kriging angeboten. Damit erhält man Karten zur Überschreitungswahrscheinlichkeit von verschiedenen Schwellenwerten (Indikatoren).

#### **1.2 Datengrundlage in Baden-Württemberg**

In allen Bundesländern werden periodische Messprogramme zur Erfassung und Überwachung der Grundwasserbeschaffenheit durchgeführt. In Baden-Württemberg findet z.B. eine regelmäßige Beprobung von mehr als 2700 Messstellen statt. Bei einer Landesfläche von 35752 km² entspricht das einer mittleren Messstellendichte von rd. 13,2 km² pro Messstelle. In Abhängigkeit von der wasserwirtschaftlichen Bedeutung der Regionen schwankt dieser Wert lokal erheblich. Insbesondere in den dicht besiedelten Gebieten und im Oberrheingraben ist die Dichte höher als etwa im Schwarzwald oder auf der Schwäbischen Alb. Bei diesem Messprogramm werden die jährlich wechselnden Parametergruppen so ausgewählt, dass spätestens nach fünf Jahren ein vollständiger Überblick über die Beschaffenheit des Grundwassers erhalten wird. Die Ergebnisse der dezentral durchgeführten Wasseranalysen werden über eine abgestimmte Datenschnittstelle in physikalisch verteilt installierte, aber systemtechnisch einheitliche Grundwasserdatenbanken überführt. Dadurch ist eine statistische Auswertung der Messreihen (Trendberechnungen, Ausreißeranalysen, Rangstatistiken,...) und eine aggregierte Ergebnisvisualisierung als Geo-Punktthemen auf Landes- und kommunaler Ebene möglich.

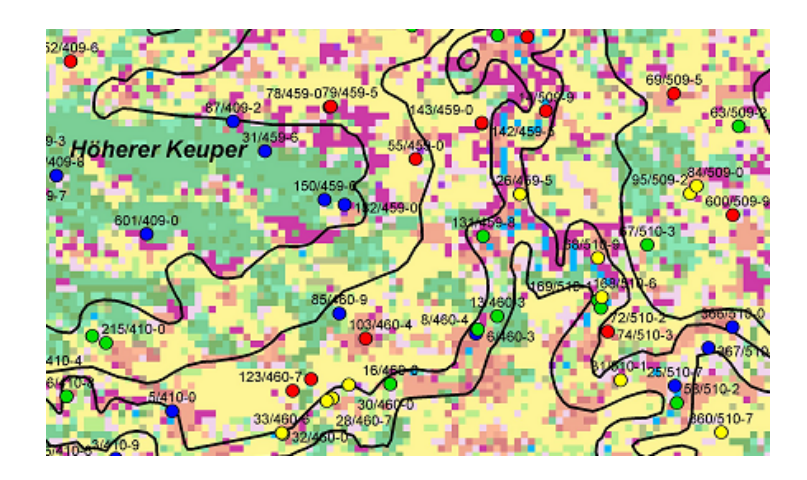

Abbildung 1: Landnutzung (Rasterflächen), Hydrogeologie und Messstellen am Beispiel Zabergäu mit einer Farbmarkierung der Messstellen nach Nitratgehalten: blau:<25 mg/l, grün: 25-40 mg/l, gelb: 40-50 mg/l, rot >50 mg/l

#### **1.3 Zusatzinformationen**

Für das SIMIK+ Verfahren werden die Einflussfaktoren "Geologie des Aquifers" und "vorherrschende Landnutzung" als kategorische Zusatzinformation verwendet<sup>1</sup>. Diese Zusatzinformationen müssen sowohl für die Messstellen als auch für jeden Punkt des Gesamtgebietes bekannt sein. In Baden-Württemberg wird für die Landnutzung z.Zt. eine LANDSAT-Satellitenaufnahme von 1993 verwendet<sup>2</sup> . Diese stellt die Landnutzung in einer Auflösung von 30m x 30m in 16 verschiedenen Klassen dar. Da diese Auflösung nicht der Zielvorgabe entspricht und für den Einsatz des Verfahrens auf einem PC auch der Rechenaufwand begrenzt werden muss, wurden diese Daten auf 300m x 300m Rasterelemente aggregiert. Die Aquifer-Eigenschaften müssen eingruppiert vorliegen, in Baden-Württemberg z.B. in 19 oberflächennahe Aquifere. Abbildung 1 verdeutlicht die Datenbasis an einem Gebietsausschnitt südwestlich von Heilbronn.

# **2 Das Interpolationsverfahren SIMIK+ aus Bedienersicht**

SIMIK+ wurde als Erweiterung zu dem Desktop-GIS ArcView 3.2 der Fa. ESRI, Inc. implementiert und benötigt zusätzlich die ArcView-Erweiterung Spatial Data Analyst. Die Simple Updating Kriging-Interpolation greift auf externe Berechnungsroutinen zurück. Um das System sowohl für Semi-Experten als auch für Kriging-Experten nutzbar zu machen, wurde ein Default- und Experten-Level für die Konfigurationsparameter realisiert. Die Datenhaltung wurde dagegen bewusst sehr einfach gehalten. SIMIK+ besteht aus Sicht des Anwenders im Wesentlichen aus den folgenden neun Schritten, die nacheinander manuell oder im Rahmen eines Wizard-Dialogs automatisiert aufgerufen werden können:

Schritt 0: Konfiguration der ArcView-Umgebung

 $\overline{a}$ 

Schritt 1: Erzeugung des ArcView-Projekts und Ablage aller notwendigenKonfigurationsparameter

 $1$  Das Verfahren wäre grundsätzlich ohne weiteres in der Lage, ggf. andere, als noch wichtiger erkannte Zusatzinformation zu verwenden. Dies ist aber derzeit nicht implementiert. 2

 $2$  Neuere Landnutzungskarten können jederzeit integriert werden, sobald sie flächendeckend zur Verfügung stehen.

- Schritt 2: Auswahl der Ausgangsdatentabelle (Vorrausetzung ist ein ggf. aggregierter Messwert pro räumlichem Punktobjekt)
- Schritt 3: Aufbereitung und Zuordnung der Ausgangsdaten inklusive Plausibilitätsprüfung
- Schritt 4: Berechnung und Konfigurierung des theoretischen und des experimentellen Variogramms inklusive Ausreißertest und interaktive Entscheidung, ob eine Interpolation mit oder ohne Ausreißern vorgenommen werden soll. Eine integrierte statistische Datenanalyse dient als Entscheidungsgrundlage, ob eine numerische oder eine indikatorbasierte SUK-Interpolation durchgeführt werden soll. Im letzteren Fall umfasst dieser Schritt auch die Berechnung der Indikatoren.
- Schritt 5: Gruppierung der Punktmessungen an Hand der Landnutzung und Aquiferbeschreibung
- Schritt 6: Berechnung der Mean Square Error-Werte zur Fehlerschätzung und Konfigurierung der nachfolgenden SUK-Interpolation mit Hilfe einer Kreuzvalidierung.
- Schritt 7: Konfigurierung der SUK-Interpolation durch den Benutzer anhand der Fehlerschätzungsergebnisse (z.B. Auswahl der Priorisierung von Landnutzung und Aquiferzuordnungen) und Durchführung der SUK-Interpolation; Aufbereitung der Ergebnisrasterkarte
- Schritt 8: Laden der Rasterdatei in eine ggf. vorkonfigurierte ArcView-Karte

#### **3 Einsatz**

#### **3.1 Landesweite Grundwasserüberwachung**

SIMIK+ wird bereits seit 1999 für die Darstellung der aktuellen landesweiten Verteilung der Nitratkonzentration im Grundwasser eingesetzt ("Ergebnisse der Beprobung 1998 ff."). Das Verfahren wurde darüber hinaus 2001 im "Atlas des Grundwasserzustands in Baden-Württemberg" [4] genutzt, um einen landesweiten Überblick über den Grundwasserzustand für 55 chemische Parameter zu geben.

Beispiele aus dem Atlas zeigen die Abbildungen 2 und 3, in der die mittleren Verhältnisse über den Zeitraum 1990 bis 1999 dargestellt sind.

#### **3.2 Im Kontext der Europäischen Wasserrahmenrichtlinie**

Im Kontext der Umsetzung der Wasserrahmenrichtlinie (WRRL) ist es erforderlich, zusammenhängende Bereiche gleicher Grundwasserbeschaffenheit abzugrenzen. Die so zu definierenden Grundwasserkörper sind ein zentraler Bestandteil der Richtlinie. SIMIK+ ermöglicht eine sachgerecht Abgrenzung von Bereichen, in denen flächenhaft bestimmte Konzentrationen der verschiedenen Inhaltsstoffe vorherrschen. Bei der Umsetzung der WRRL wurden in Baden-Württemberg u.a. auf dieser Grundlage die gefährdeten Grundwasserkörper ("Körper at risk") ermittelt.

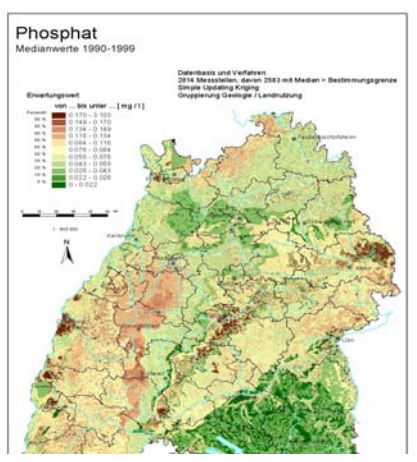

Abbildung 2: Simple Updating-Kriging-Ergebnis für Phosphat [4]

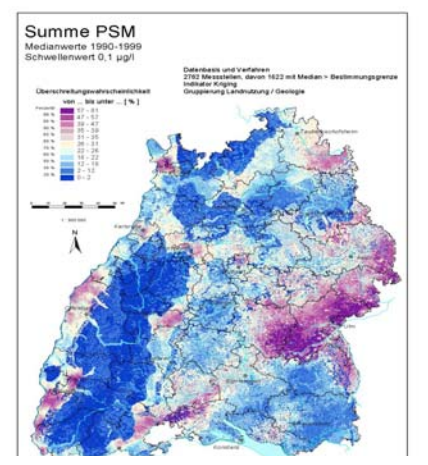

Abbildung 3: Indikator-Kriging-Ergebnis für "Summe Pflanzenschutzmittel" [4]

# **4 Bewertung**

In [3] wurden die einzelnen Schritte des SIMIK+ Verfahrens wie auch der Einfluss der verwendeten Zusatzinformation auf das Interpolationsergebnis für mehrere Parameter aus [4] näher untersucht. Die Bewertung der Güte der durchgeführten Interpolationen erfolgte dabei anhand des Mean Square Error der Kreuzvalidierung. Es konnte aufgezeigt werden, wie durch eine komfortablere Unterstützung der Variogrammerstellung die Qualität des ermittelten theoretischen Variogramms gesteigert und dadurch eine deutliche Verbesserung der Interpolationsergebnisse erzielt werden kann. Eine Variation der verwendeten Zusatzinformation hingegen

(z.B. naturräumliche Gliederung, Schutzfunktion der Grundwasserüberdeckung) sowie deren unterschiedliche Kombinationen führten zu keiner zusätzlichen Verbesserung. Somit konnte die derzeitige Praxis (Verwendung von Geologie des Aquifers und Landnutzung) bestätigt werden.

## **5 Ausblick**

Um das SIMIK+ Verfahren auf breiter Basis einfach zugänglich zu machen, ist geplant, das Verfahren von einer PC-Lösung auf eine Web-Lösung ohne ArcView-Installation auf der Klientenseite umzustellen. Um eine allgemein nutzbare, auf Standards basierende Lösung zu erhalten, soll untersucht werden, inwieweit die kombinierte Verwendung von Web-Diensten des Open GIS Consortiums möglich ist.

# **6 Referenzen**

[Bárdossy et al, 1998]

Bárdossy A., Giese H. ; Grimm-Strele J.: Interpolation of Groundwater Quality Parameters Using Geological and Land Use Classification. geoENV II - Geostatistics for Environmental Applications, (ed. A. Soares), Kluwer Academic Publishers, Dordrecht, 1998.

[Usländer, 2003]

Usländer, Thomas: SIMIK+ ArcView-Erweiterung zur flächenhaften Darstellung der Grundwasserbeschaffenheit - Benutzerhandbuch. Fraunhofer IITB Karlsruhe 2003

[Sonnentag, 2003]

Sonnentag, O.: SIMIK+: Evaluation and conceptual improvement of a GISimplemented kriging technique. Master Thesis of the University of Salzburg, 2003.

[LfU, 2001]

Landesanstalt für Umweltschutz Baden-Württemberg: Atlas des Grundwasserzustands in Baden-Württemberg. Karlsruhe, 2001